# Large Models and Related Memory Issues

**Overview** 

**Bill Oakley** 

## **Physical and Virtual Memory Physical and Virtual Memory**

■ Physical memory (RAM); typically 512M, 1G, 2G or 4G; "fast"  $\blacksquare$  Virtual memory (on disk, in a page file); expandable; "slow"

#### $\blacksquare$  Windows  $\mathcal{L}_{\mathcal{A}}$ - Physical

•• Task Manager

**Physical** 

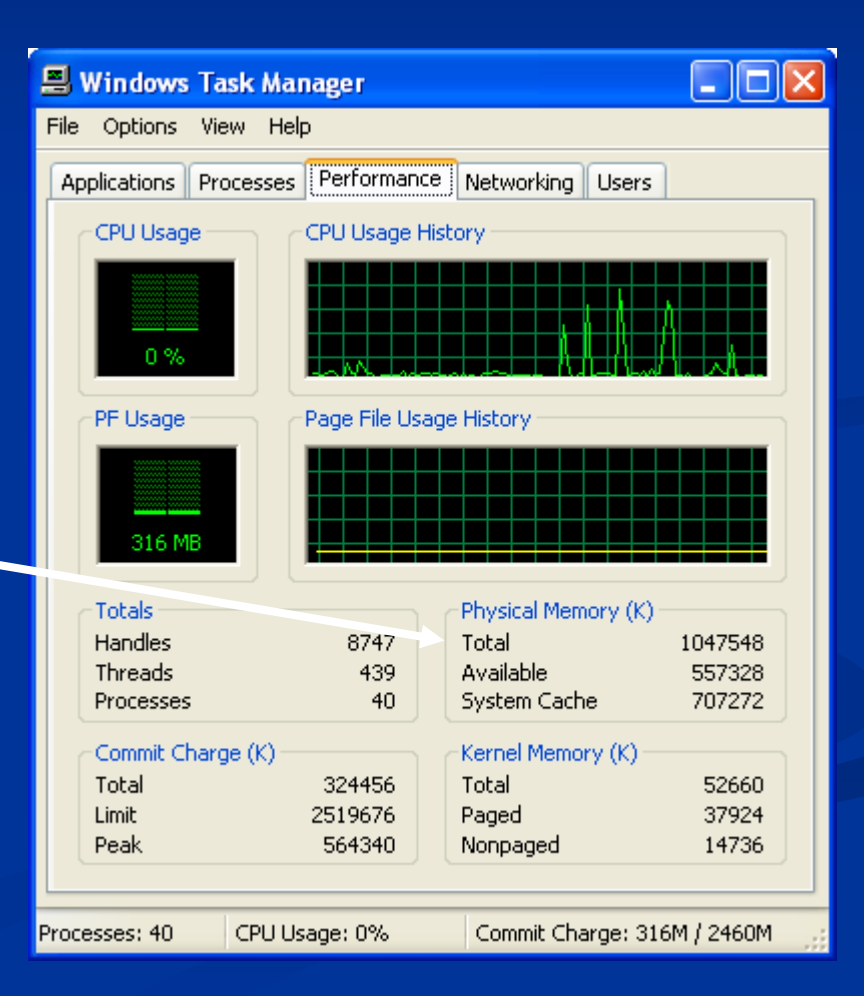

### $\blacksquare$  Windows - Virtual

•• Settings  $\rightarrow$  Control Panel  $\rightarrow$  System

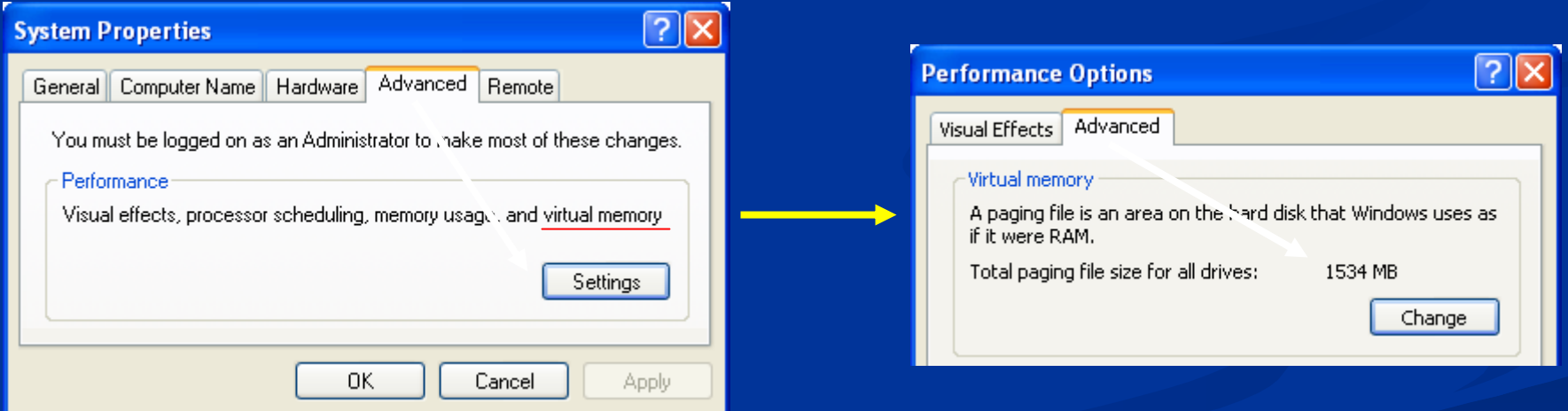

### $\blacksquare$ **Solaris**

- •'top' command
- •• [www.sunfreeware.com](http://www.sunfreeware.com/)
- •Precompiled binaries, no registration

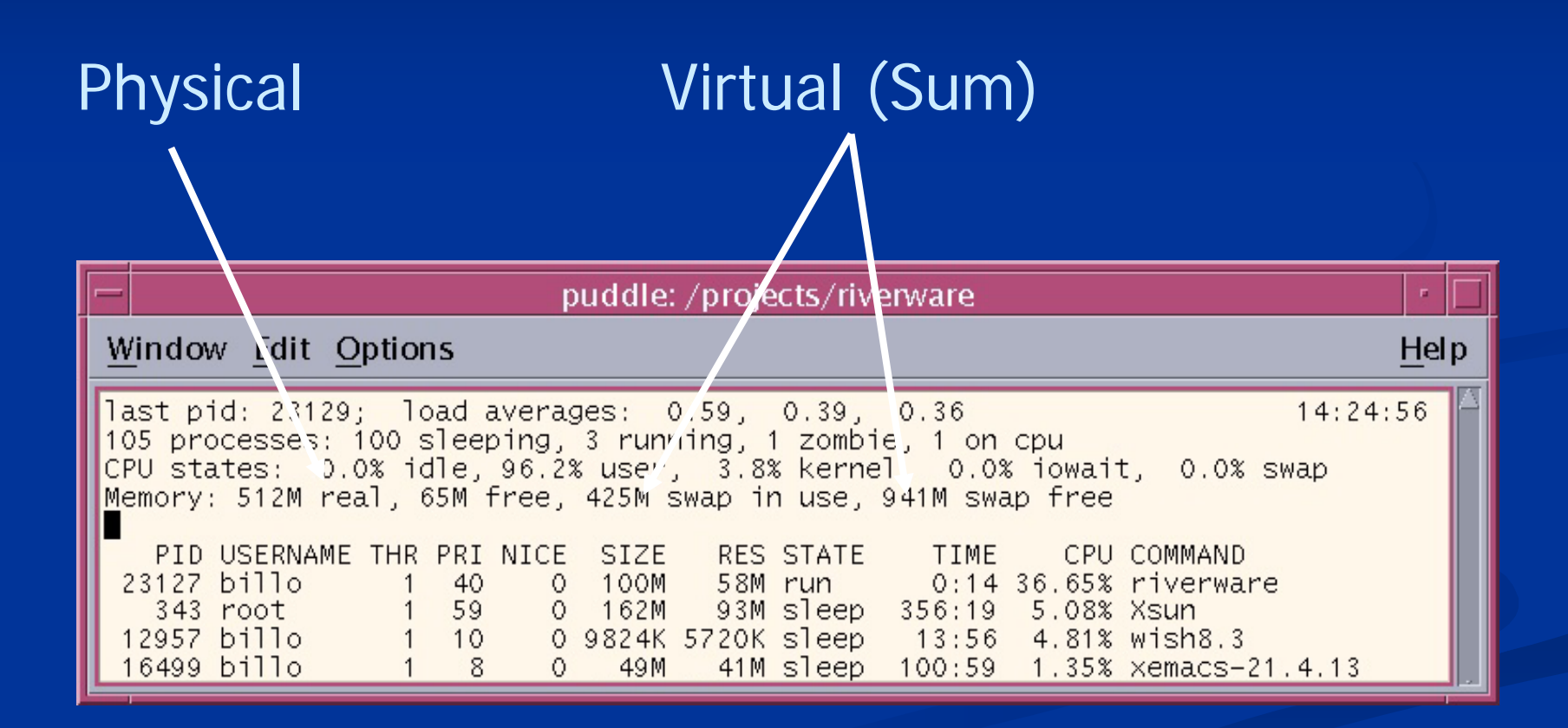

## **Increasing Virtual Memory Increasing Virtual Memory**

 $\blacksquare$ On Windows and Solaris virtual memory can be increased

## **Physical Versus Virtual Memory Physical Versus Virtual Memory**

 $\blacksquare$  Memory allocated in pages

- $\blacksquare$  Large applications have some pages in physical memory, rest in virtual memory (on disk)
- $\blacksquare$  When application references memory address in page in virtual memory, page fault occurs
- **Q** Operating system traps page fault, writes pages in physical memory to disk, reads pages from disk to physical memory

## **Physical Versus Virtual Memory Physical Versus Virtual Memory**

 Process is known as paging (or swapping) Process is known as paging (or swapping)  $\blacksquare$  Large applications can spend significant time paging, slowing execution down (a condition sometimes called thrashing)

## **How Much Memory Does RiverWare Need?**

 $\blacksquare$  Highly model dependant  $\blacksquare$  **In general, function of space (number of** objects) and time (number of timesteps)  $\blacksquare$  Ideally would have:  $\emph{\textbf{F}}(\mathsf{N}_{\mathsf{res}},\,\mathsf{N}_{\mathsf{reach}},\,...,\,\mathsf{N}_{\mathsf{timesteps}})$ **The Instead recommend 1G or 2G, with the ability** to expand

## **How Much Memory Is RiverWare Using?**

#### $\blacksquare$  Windows Paging Size in virtual memory Size in physical memory  $\Box$ ol **图 Windows Task Manager** File Options View Help CPU UsageApplications Processes Pen'nmance Networkin 1 Users Image Name Mem Usage PF Delta VM Size CPU 46.712K riverware.exe 99 60,700 K 2.959 **IFXPLORE, EXE** 3,508K 37,452K 00. 0. deveny.exe  $00<sub>1</sub>$ 51,956K 0 54,952K SVCHOST.FXF nn. 20,948K O. 15,124K explorer.exe  $00<sub>1</sub>$ 17,440K  $\mathbf{1}$ 17.164K TASKMGR.EXE  $00<sub>1</sub>$ 3,896K 0 10,056K 00 13,136K 0 7,488 K ccApp.exe NotifyAlert.exe  $00<sub>1</sub>$ 12,776K 0 7,876K SPOOLSV.EXE 00 7,228K 0 3,856K ccFvtMar.exe 00. 2.160 K  $2.712K$ 0. Show processes from all users **End Process** Processes: 41 CPU Usage: 100% Commit Charge: 352M / 2460M

## How Much Memory Is RiverWare<sup>1</sup> **Using?**

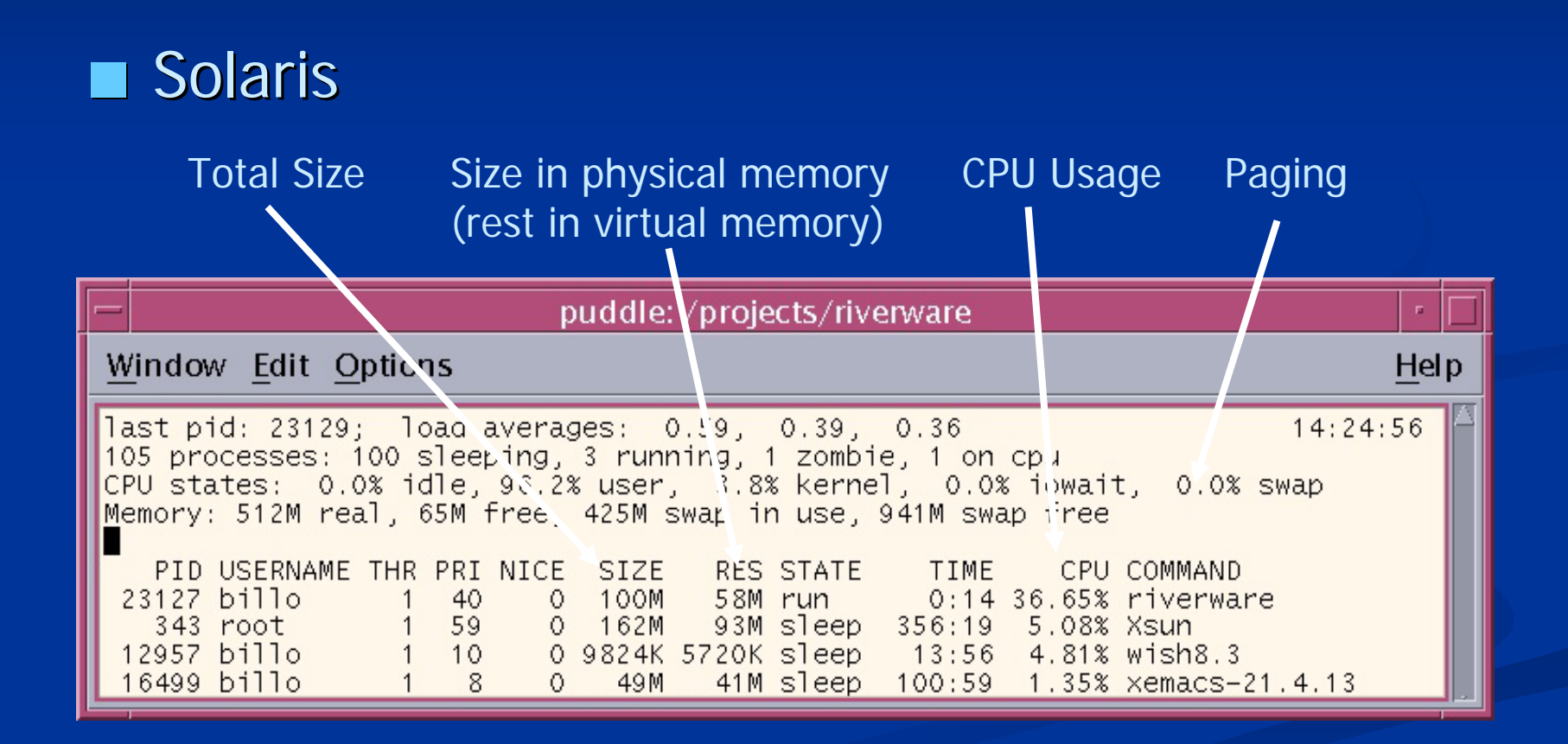

## **Memory Limits Memory Limits**

- 32-bit architectures provide 4G of addressable memory
- $\blacksquare$  Solaris separates system memory from application memory  $\cdot$ – RiverWare has 4G available

 $\blacksquare$  Windows doesn't separate system memory from application memory  $\epsilon$ - RiverWare has (by default) 2G available

## **Increasing Memory Limits Increasing Memory Limits**

 $\blacksquare$  Windows – 4 Gig Tuning (4GT)  $\blacksquare$  Windows – Physical Address Extension (PAE) and Address Windowing Extensions (AWE) ■ Windows and Solaris –RiverWare as 64-bit application application

#### $\blacksquare$  Windows – 4 Gig Tuning

- •• 3G for RiverWare, 1G for system
- •Windows XP Professional SP2, Windows Windows Server 2003, Windows NT 4.0 Enterprise
- •• boot.ini switches (/3GT and /USERVA)
- •• As of Release 4.4 RiverWare is "large address aware" for 4 Gig Tuning (no code changes)

### $\blacksquare$  Windows – 4 Gig Tuning

- Windows XP SP2 home: http://www.microsoft.com/windowsxp/sp2/ http://www.microsoft.com/windowsxp/sp2/
- Fixes included in Windows XP SP2: <http://support.microsoft.com/kb/811113>
- •**· Information on application use of 4GT:** http://support.microsoft.com/kb/171793 http://support.microsoft.com/kb/171793

### $\blacksquare$  Windows – 4 Gig Tuning

- •• Using the /USERVA switch in the boot.ini file to tune /3GB configurations: http://support.microsoft.com/kb/316739 http://support.microsoft.com/kb/316739
- •• Switch options for Windows XP SP2 and Windows Server 2003 boot.ini files: http://support.microsoft.com/kb/833721 http://support.microsoft.com/kb/833721
- How to edit the Windows XP SP2 boot.ini file: http://support.microsoft.com/kb/289022

- $\blacksquare$  Windows – Physical Address Extension and **Address Windowing Extensions**
- •• Allow RiverWare to directly address "huge" amounts of memory while continuing to use 32-bit pointers
- •• Windows Server 2003 Enterprise Edition, Windows Advanced Server, Windows 2000 Datacenter/Advanced Server
- •• RiverWare would need custom memory allocation routines (substantial code changes)

- Windows and Solaris RiverWare as 64-bit application application
- •• Windows Server and Solaris support 64-bit applications applications
- •• RiverWare would have to be "64-bit clean" (unknown code changes)
- Third-party libraries would have to be either acquired or replaced acquired or replaced

• Third-party libraries (cont) ) CPLEX – acquire ) FlexLM – acquire  $\circledast$  Ot – acquire ) RogueWave RogueWave – replace ) Galaxy - ???

## **Decreasing Memory Use Decreasing Memory Use**

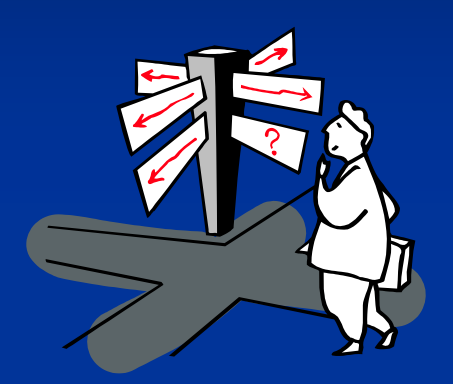

Beginning to explore software options

•One possibility is  $\sim$  as objects, to eliminate duplicate and triplicate values in memory.